# **Emerson Licensing Management Software**

IMPORTANT PRODUCT INFORMATION (IPI) Version 1.4

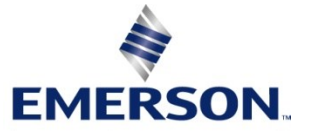

#### **Warnings and Caution Notes as Used in this Publication**

#### *WARNING*

Warning notices are used in this publication to emphasize that hazardous voltages, currents, temperatures, or other conditions that could cause personal injury to exist in this equipment or may be associated with its use.

In situations where inattention could cause either personal injury or damage to equipment, a Warning notice is used.

#### **A CAUTION**

Caution notices are used where equipment might be damaged if care is not taken.

*Note: Notes merely call attention to information that is especially significant to understanding and operating the equipment.*

These instructions do not purport to cover all details or variations in equipment, nor to provide for every possible contingency to be met during installation, operation, and maintenance. The information is supplied for informational purposes only, and Emerson makes no warranty as to the accuracy of the information included herein. Changes, modifications, and/or improvements to equipment and specifications are made periodically and these changes may or may not be reflected herein. It is understood that Emerson may make changes, modifications, or improvements to the equipment referenced herein or to the document itself at any time. This document is intended for trained personnel familiar with the Emerson products referenced herein.

Emerson may have patents or pending patent applications covering subject matter in this document. The furnishing of this document does not provide any license whatsoever to any of these patents.

Emerson provides the following document and the information included therein as is and without warranty of any kind, expressed or implied, including but not limited to any implied statutory warranty of merchantability or fitness for particular purpose.

#### **Introduction**

Emerson provides cloud services to allow end-users to manage their investment in Machine Automation Solutions software. These services start with the fulfillment of the ordered software where an end-user receives an email on how to download the ordered software and activate it. End-users can use services to download the ordered software anywhere in the world – no need to wait for the software to be delivered by mail. Once installed, the cloud services allow end-users to activate the entitled software. Services are flexible to allow software activation on devices that are connected to the internet or not connected to the internet.

#### **Current Release Information**

Adds support for ELM version 1.4:

- Users can activate, renew, and end lease licenses using Entitlement and License Manager.
- Users can lease licenses for 30 days.
- Type 1 Hypervisor support for leased licenses (See [Operational Notes\)](#page-3-0)

Documentation support for ELM 1.3 and higher

- Licenses can only be returned when PME software is not running.
- When a host connects to VPN, PME within the VM variable must be pointing to the VPN IP Address

#### **Minimum Requirements**

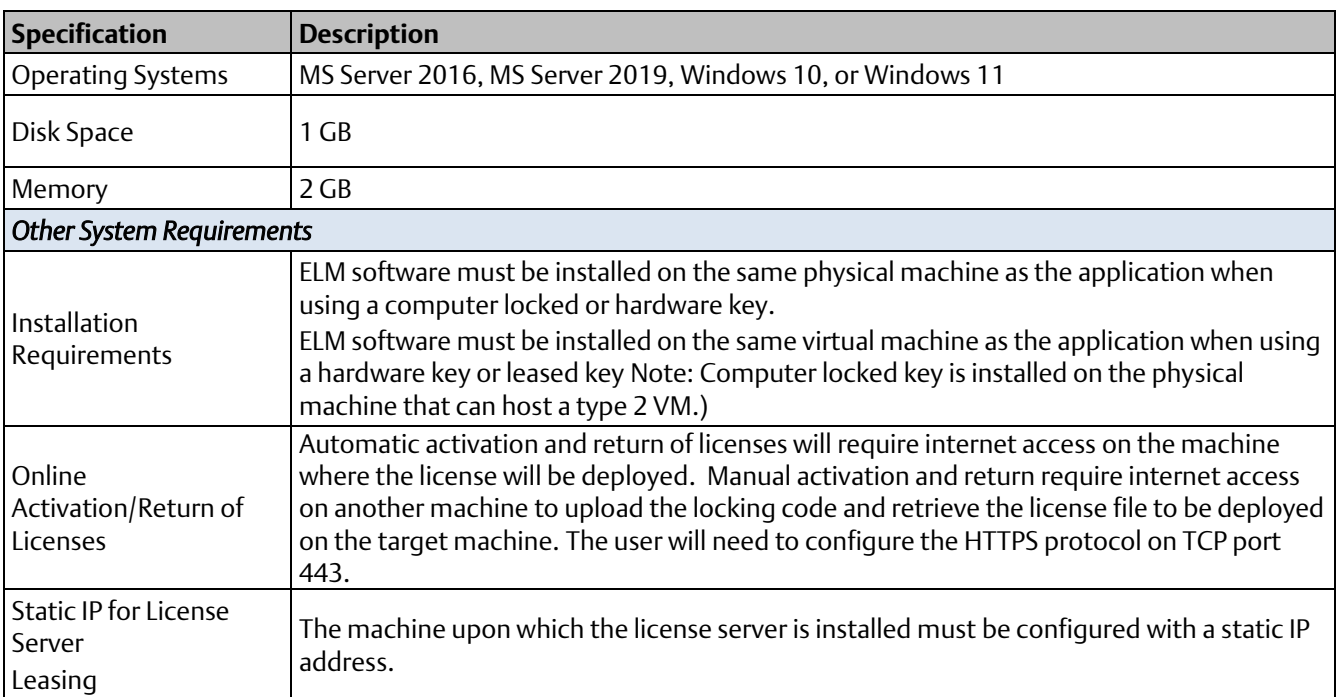

### **Functional Compatibility**

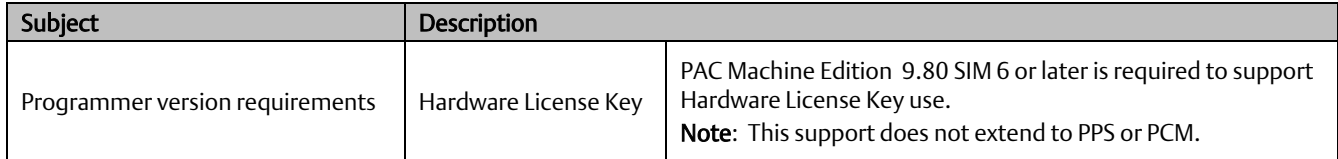

### <span id="page-3-0"></span>**Operational Notes**

Entitlement and License Manager (version 1.4) supports Type 1 and Type 2 Hypervisors for leased licenses. The diagram below illustrates the support for virtual machines. Note that the client may be on a virtual machine, but the license server *must* be on a physical machine.

#### **Figure 1: Leased License Diagram**

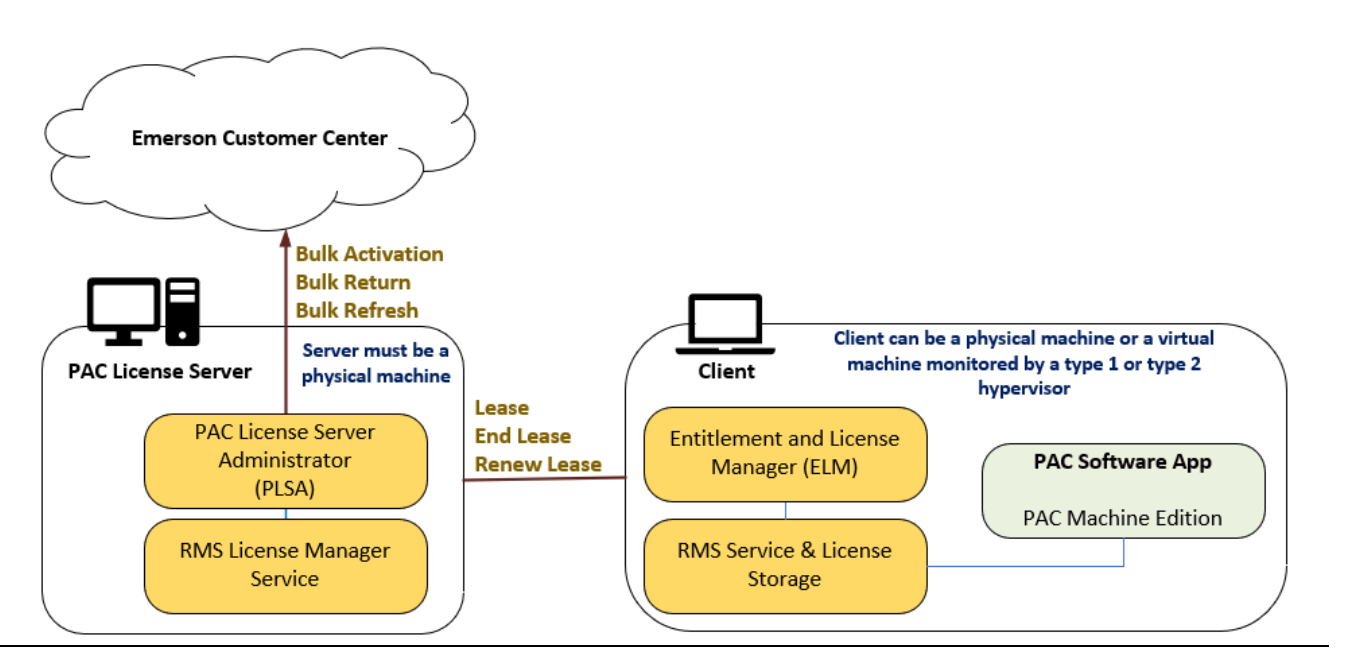

# **Restrictions and Open Issues**

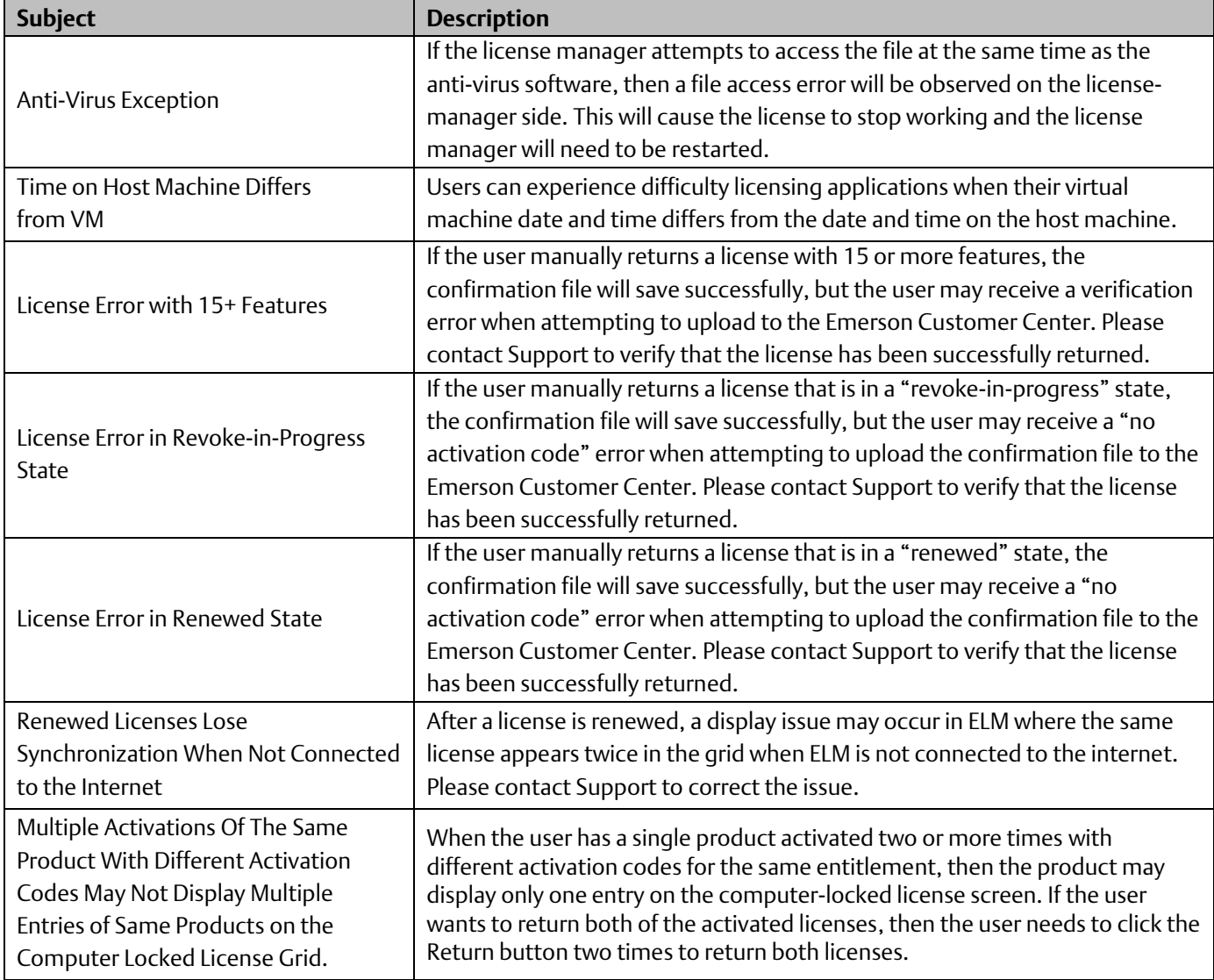

## **Release History**

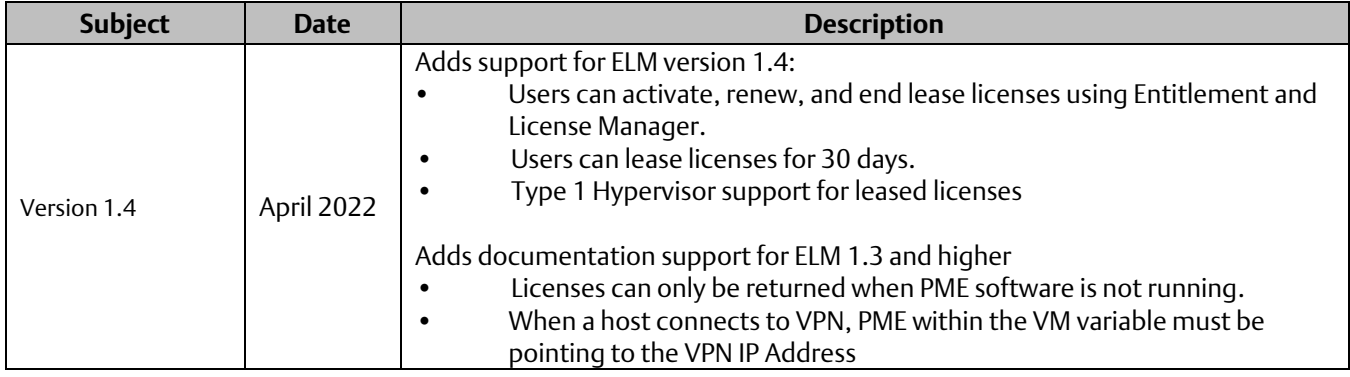

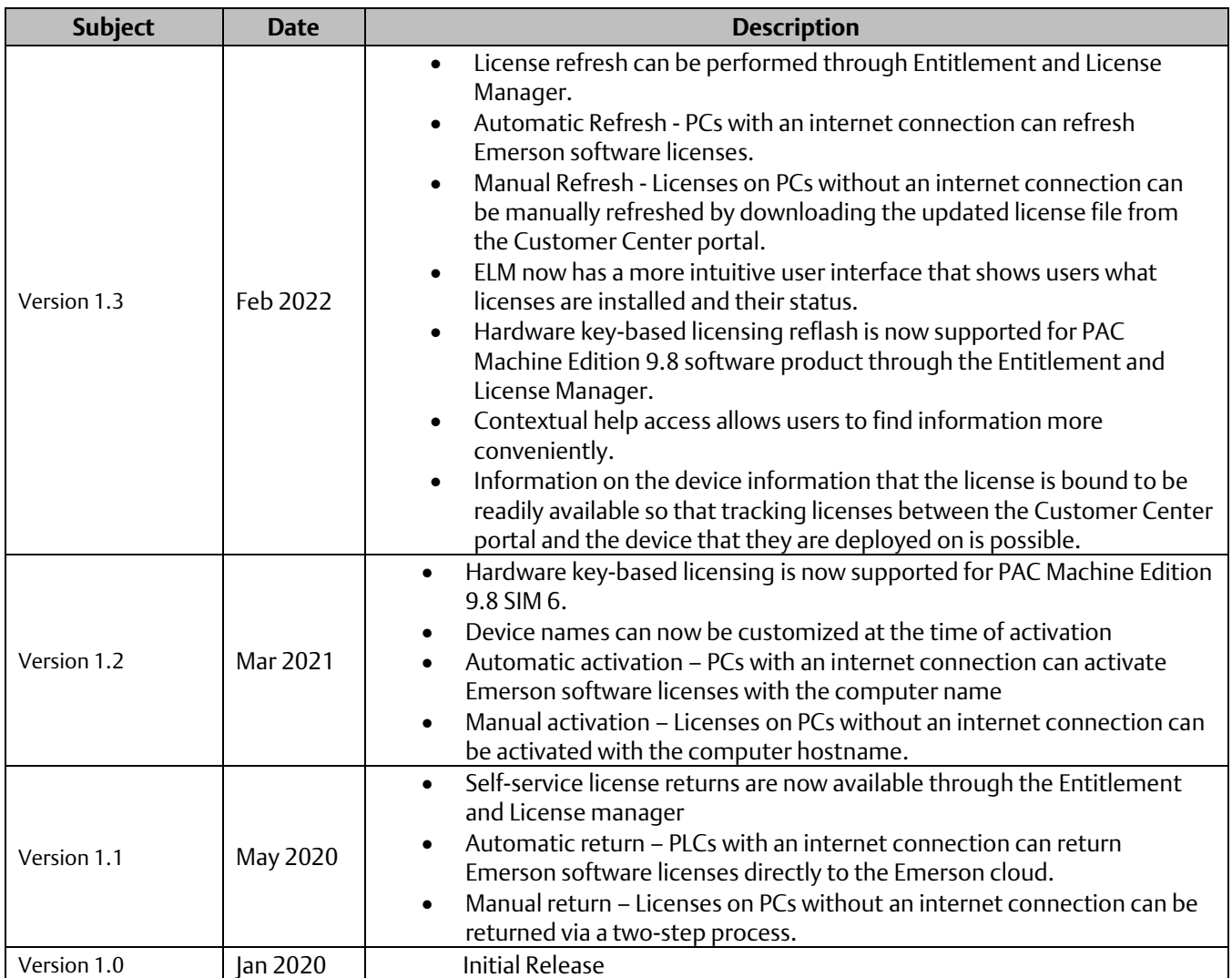

### **Related Documents**

For additional information about the Ethernet Interface Module, refer to the following publications:

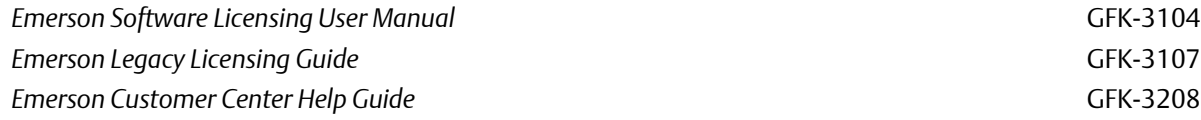

### **Additional Support**

For support and information, visit Emerson's support link located at the end of this document. The files for this manual and other related documentation are available there. Additional region- and language-specific websites and telephone numbers are found there as well.

### **Support Links**

Home link: [http://www.Emerson.com/Industrial-Automation-Controls](http://www.emerson.com/Industrial-Automation-Controls)

Knowledge Base: [https://www.Emerson.com/Industrial-Automation-Controls/Support](https://www.emerson.com/Industrial-Automation-Controls/Support)

### **Customer Support and Contact Information**

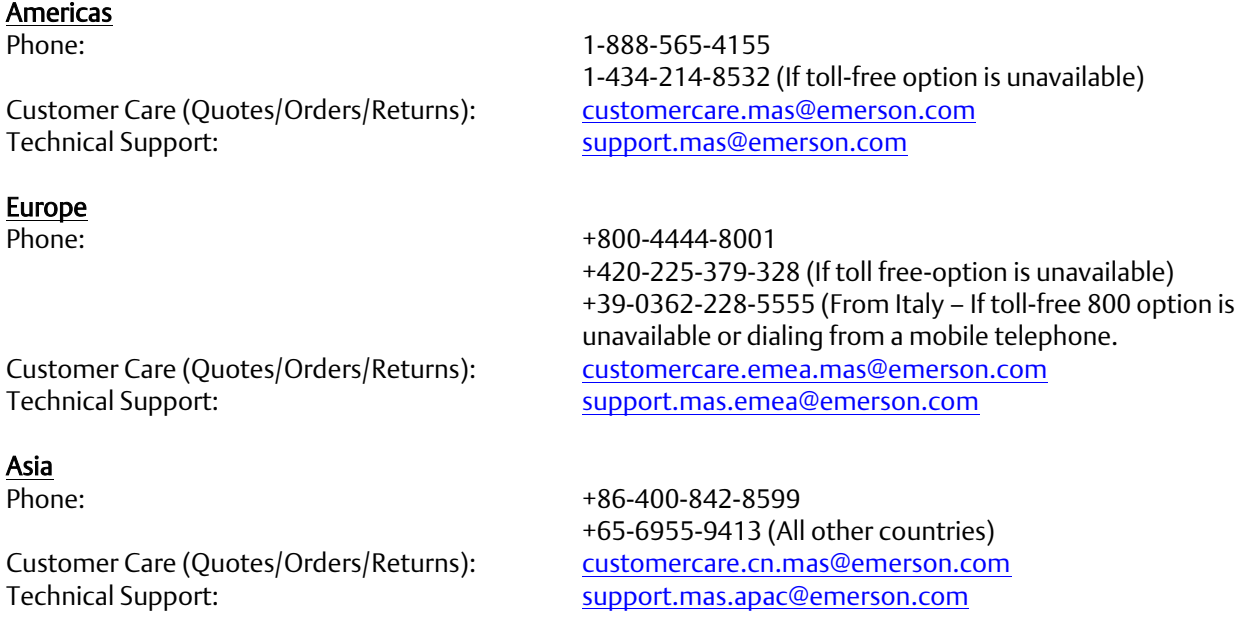

Any escalation request should be sent to: [mas.sfdcescalation@emerson.com](mailto:mas.sfdcescalation@emerson.com)

Note: If the product is purchased through an Authorized Channel Partner, please contact the seller directly for any support.

Emerson reserves the right to modify or improve the designs or specifications of the products mentioned in this manual at any time without notice. Emerson does not assume responsibility for the selection, use or maintenance of any product. Responsibility for proper selection, use and maintenance of any Emerson product remains solely with the purchaser.

© 2022 Emerson. All rights reserved.

Emerson Terms and Conditions of Sale are available upon request. The Emerson logo is a trademark and service mark of Emerson Electric Co. All other marks are the property of their respective owners.

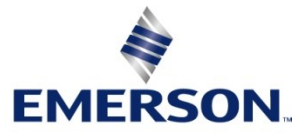